## Betha Sistemas Exercício de 2021

## **ESTADO DE SANTA CATARINA** HOSPITAL MUNICIPAL ANCHIETENSE

Relaçao dos Adiantamentos Concedidos

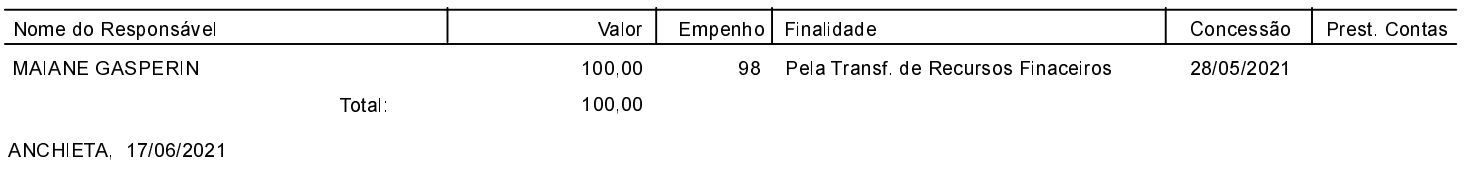

**IVAN JOSE CANCI** RESPONSÁVEL PELO HOSPITAL MUNICIPA

ELIZA DIESEL Contadora CRC/SC Nº 041960/O-4